*AC Machines Formulas...* 1/14

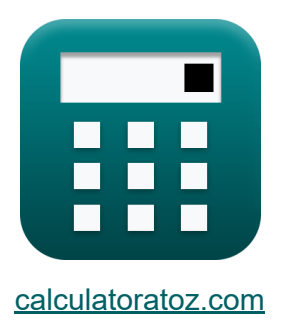

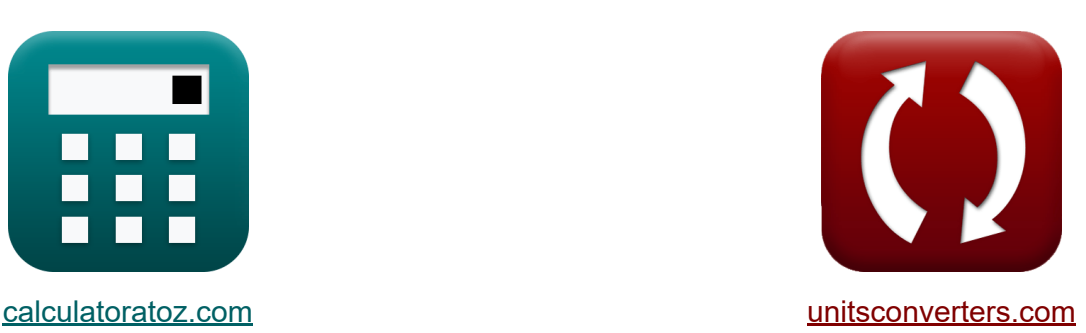

# **Máquinas de CA Fórmulas**

¡Ejemplos!

**iCalculadoras! iEjemplos! iConversiones!** 

Marcador **[calculatoratoz.com](https://www.calculatoratoz.com/es)**, **[unitsconverters.com](https://www.unitsconverters.com/es)**

Cobertura más amplia de calculadoras y creciente - **¡30.000+ calculadoras!** Calcular con una unidad diferente para cada variable - **¡Conversión de unidades integrada!**

La colección más amplia de medidas y unidades - **¡250+ Medidas!**

¡Siéntete libre de COMPARTIR este documento con tus amigos!

*[Por favor, deje sus comentarios aquí...](https://docs.google.com/forms/d/e/1FAIpQLSf4b4wDgl-KBPJGChMJCxFlqrHvFdmw4Z8WHDP7MoWEdk8QOw/viewform?usp=pp_url&entry.1491156970=M%C3%A1quinas%20de%20CA%20F%C3%B3rmulas)*

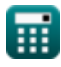

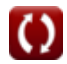

## **Lista de 28 Máquinas de CA Fórmulas**

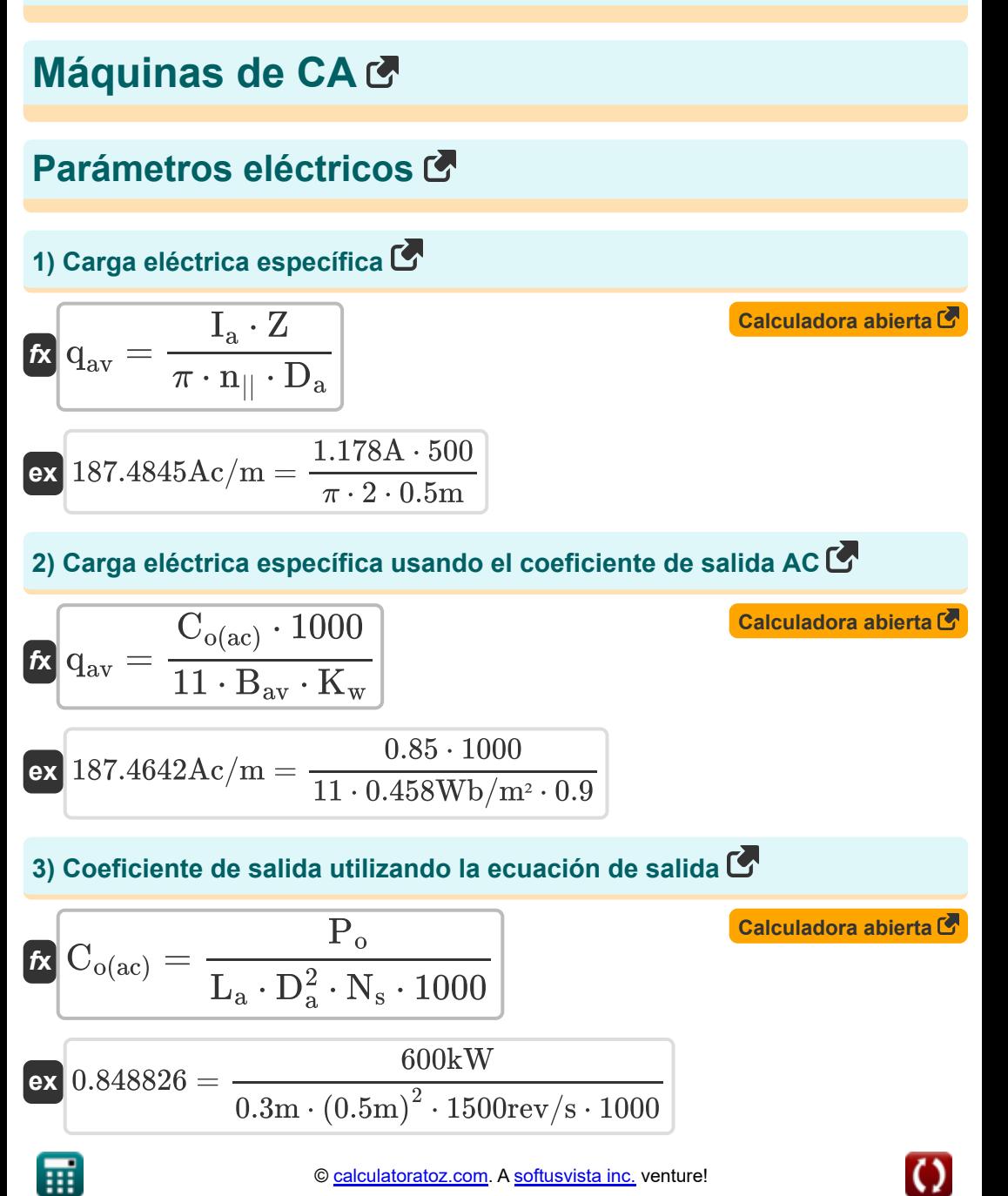

*AC Machines Formulas...* 3/14

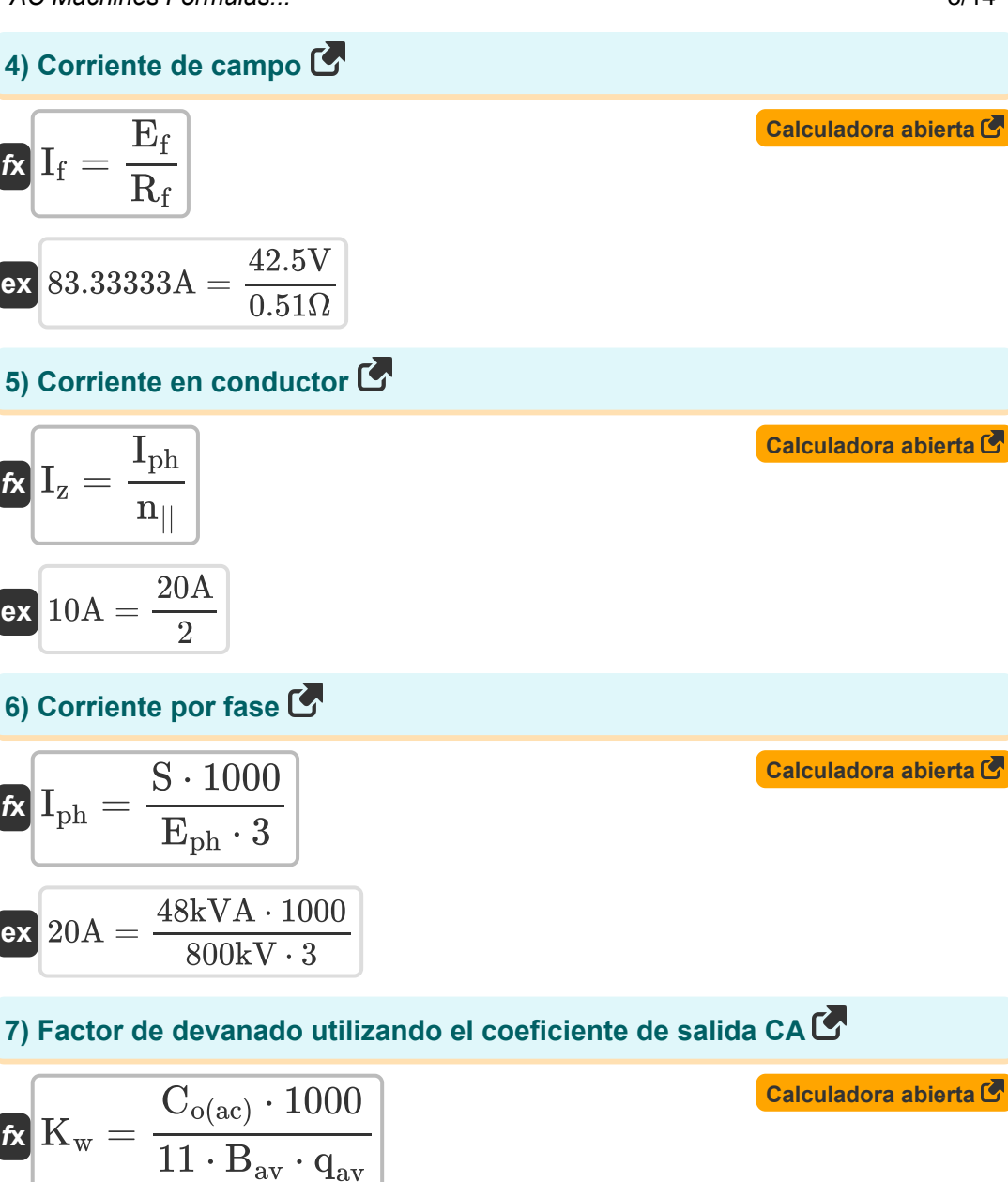

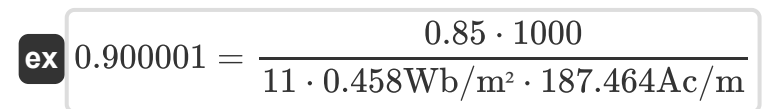

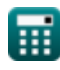

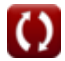

*AC Machines Formulas...* 4/14

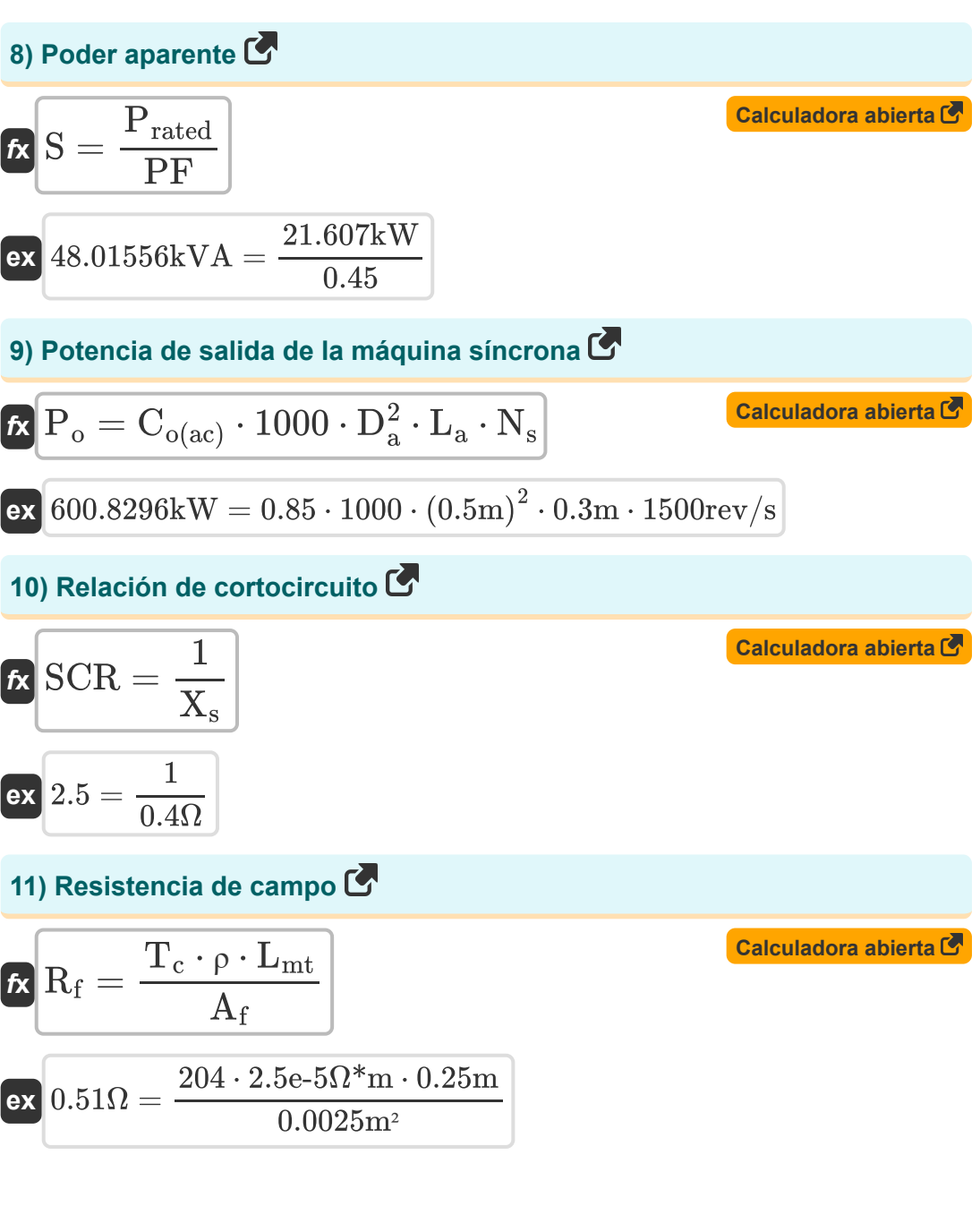

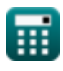

*AC Machines Formulas...* 5/14

**12) Velocidad síncrona usando la ecuación de salida** 

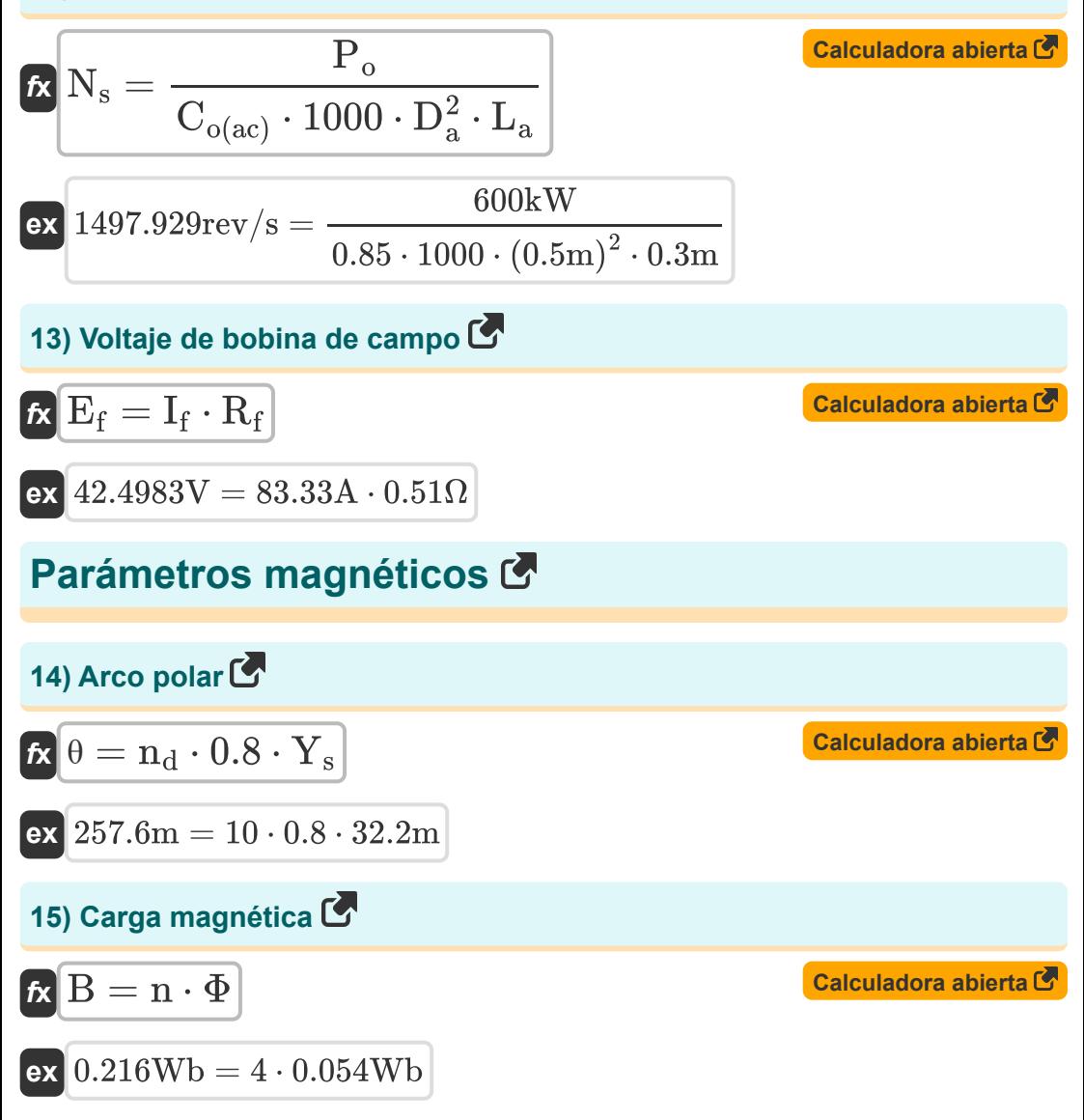

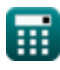

*AC Machines Formulas...* 6/14

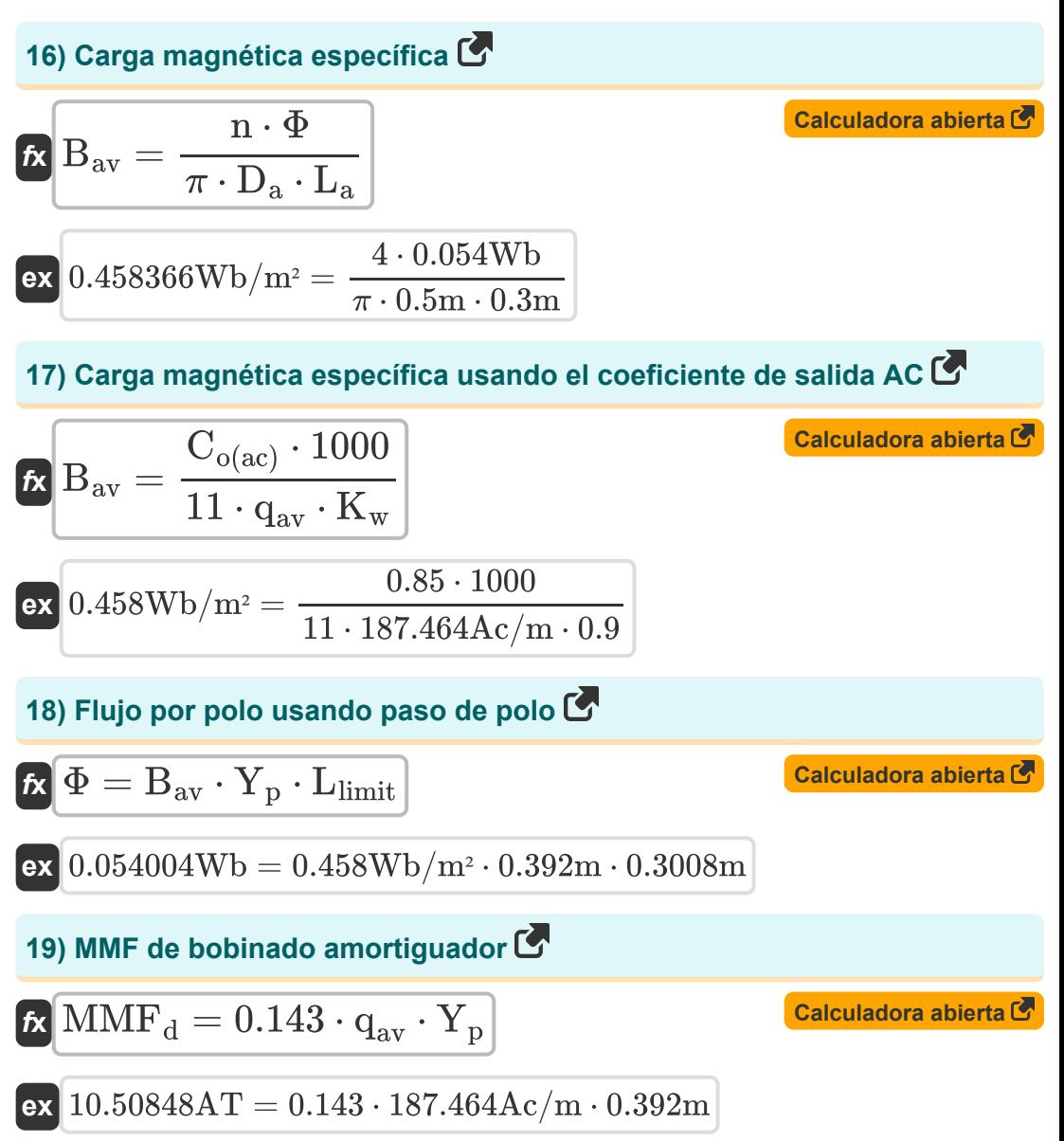

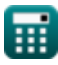

*AC Machines Formulas...* 7/14

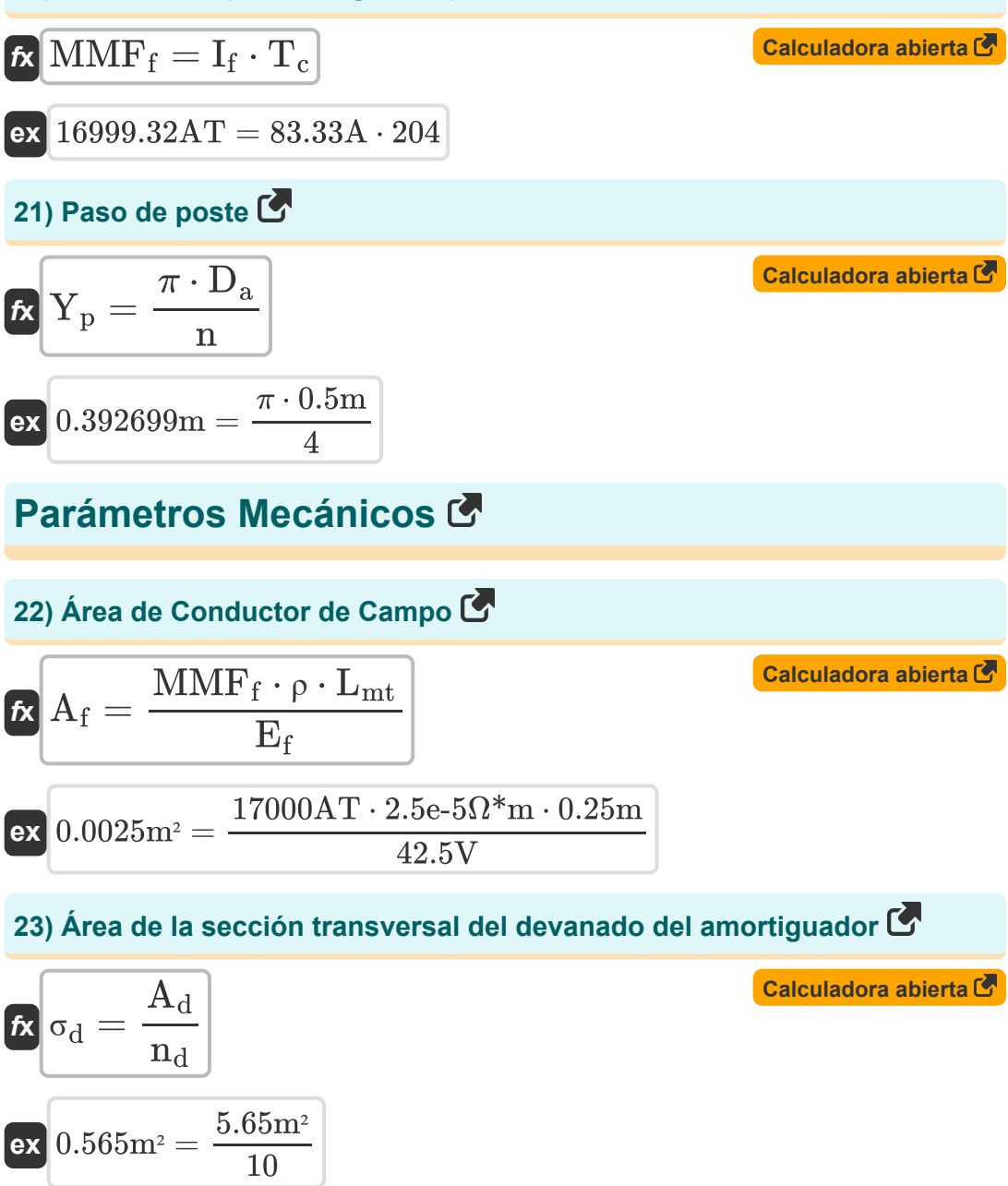

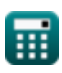

*AC Machines Formulas...* 8/14

**24) Diámetro de la armadura utilizando la ecuación de salida** 

$$
D_{a} = \sqrt{\frac{P_{o}}{C_{o(ac)} \cdot 1000 \cdot N_{s} \cdot L_{a}}}
$$
\n
$$
D_{a} = \sqrt{\frac{P_{o}}{C_{o(ac)} \cdot 1000 \cdot 1500 \text{rev/s} \cdot 0.3 \text{m}}}
$$
\n
$$
D_{d} = \sqrt{\frac{4 \cdot A_{d}}{\pi}}
$$
\n
$$
D_{d} = \sqrt{\frac{4 \cdot A_{d}}{\pi}}
$$
\n
$$
25 \text{ Diametro de la barra amortiguadora}
$$
\n
$$
D_{c} = \sqrt{\frac{4 \cdot A_{d}}{\pi}}
$$
\n
$$
26 \text{ Longitud de la barra a mortiguadora}
$$
\n
$$
D_{c} = \sqrt{\frac{4 \cdot 5.65 \text{m}^2}{\pi}}
$$
\n
$$
D_{c} = \sqrt{\frac{4 \cdot 5.65 \text{m}^2}{\pi}}
$$
\n
$$
D_{c} = \sqrt{\frac{4 \cdot 5.65 \text{m}^2}{\pi}}
$$
\n
$$
D_{c} = \sqrt{\frac{4 \cdot 5.65 \text{m}^2}{\pi}}
$$
\n
$$
D_{c} = \sqrt{\frac{4 \cdot 5.65 \text{m}^2}{\pi}}
$$
\n
$$
D_{c} = \sqrt{\frac{4 \cdot 5.65 \text{m}^2}{\pi}}
$$
\n
$$
D_{c} = \sqrt{\frac{4 \cdot 5.65 \text{m}^2}{\pi}}
$$
\n
$$
D_{c} = \sqrt{\frac{4 \cdot 5.65 \text{m}^2}{\pi}}
$$
\n
$$
D_{c} = \sqrt{\frac{4 \cdot 5.65 \text{m}^2}{\pi}}
$$
\n
$$
D_{c} = \sqrt{\frac{4 \cdot 5.65 \text{m}^2}{\pi}}
$$
\n
$$
D_{c} = \sqrt{\frac{4 \cdot 5.65 \text{m}^2}{\pi}}
$$
\n
$$
D_{c} = \sqrt{\frac{4 \cdot 5.65 \text{m}^2}{\pi}}
$$
\n
$$
D_{c} = \sqrt{\frac{4 \cdot 5.65 \text{m}^2}{\pi}}
$$
\n
$$
D_{c} = \sqrt{\frac{4 \cdot 5
$$

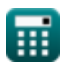

*AC Machines Formulas...* 9/14

#### **28) Número de barras amortiguadoras**

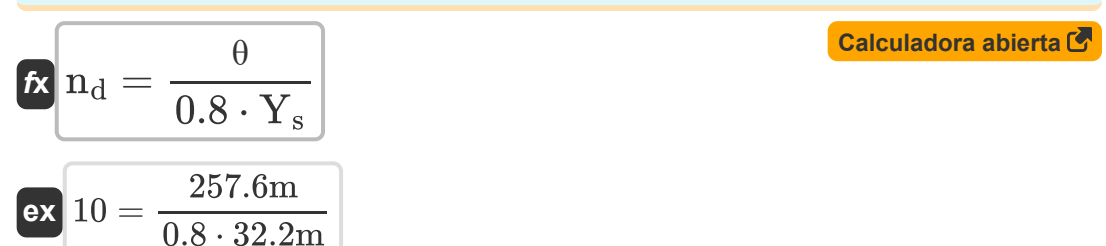

## **Variables utilizadas**

- **A<sup>d</sup>** Área de bobinado amortiguador *(Metro cuadrado)*
- **A<sup>f</sup>** Área de Conductor de Campo *(Metro cuadrado)*
- **B** Carga magnética *(Weber)*
- **Bav** Carga magnética específica *(Weber por metro cuadrado)*
- **Co(ac)** Coeficiente de salida CA
- **D<sup>a</sup>** Diámetro de la armadura *(Metro)*
- **D<sup>d</sup>** Diámetro de la barra amortiguadora *(Metro)*
- **E<sup>f</sup>** Voltaje de bobina de campo *(Voltio)*
- **Eph** Fem inducida por fase *(Kilovoltio)*
- **I<sup>a</sup>** Corriente de armadura *(Amperio)*
- **I<sup>f</sup>** Corriente de campo *(Amperio)*
- **Iph** Corriente por fase *(Amperio)*
- **I<sup>z</sup>** Corriente en conductor *(Amperio)*
- **K<sup>w</sup>** Factor de bobinado
- **L<sup>a</sup>** Longitud del núcleo del inducido *(Metro)*
- **L<sup>d</sup>** Longitud de la barra amortiguadora *(Metro)*
- **Llimit** Valor límite de la longitud del núcleo *(Metro)*
- **Lmt** Longitud del giro medio *(Metro)*
- **MMF<sup>d</sup>** MMF de bobinado amortiguador *(Amperio-Turn)*  $\bullet$
- **MMF<sup>f</sup>** MMF de campo de carga completa *(Amperio-Turn)*  $\bullet$
- **n** Número de polos

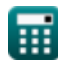

*AC Machines Formulas...* 11/14

- **n||** Número de caminos paralelos  $\bullet$
- **n<sup>d</sup>** Número de barra amortiguadora
- **N<sup>s</sup>** Velocidad síncrona *(Revolución por segundo)*
- **P<sup>o</sup>** Potencia de salida *(Kilovatio)*
- **Prated** Potencia real nominal *(Kilovatio)*
- **PF** Factor de potencia
- **qav** Carga eléctrica específica *(Conductor de amperios por metro)*
- **R<sup>f</sup>** Resistencia de campo *(Ohm)*
- **S** Poder aparente *(Kilovoltio Amperio)*
- **SCR** Relación de cortocircuito
- **T<sup>c</sup>** Vueltas por bobina
- **X<sup>s</sup>** Reactancia síncrona *(Ohm)*
- **Y<sup>p</sup>** Paso de poste *(Metro)*
- **Y<sup>s</sup>** Paso de tragamonedas *(Metro)*
- **Z** Número de conductores
- **θ** Arco polar *(Metro)*
- **ρ** Resistividad *(Ohm Metro)*
- **σ<sub>d</sub>** Área transversal del devanado del amortiguador *(Metro cuadrado)*
- **Φ** Flujo por polo *(Weber)*

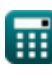

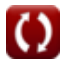

#### **Constantes, funciones, medidas utilizadas**

- Constante: **pi**, 3.14159265358979323846264338327950288 *Archimedes' constant*
- Función: **sqrt**, sqrt(Number) *Square root function*
- Medición: **Longitud** in Metro (m) *Longitud Conversión de unidades*
- Medición: **Corriente eléctrica** in Amperio (A) *Corriente eléctrica Conversión de unidades*
- Medición: **Área** in Metro cuadrado (m²) *Área Conversión de unidades*
- Medición: **Energía** in Kilovatio (kW), Kilovoltio Amperio (kVA) *Energía Conversión de unidades*
- Medición: **Flujo magnético** in Weber (Wb) *Flujo magnético Conversión de unidades*
- Medición: **Resistencia electrica** in Ohm (Ω) *Resistencia electrica Conversión de unidades*
- Medición: **Densidad de flujo magnético** in Weber por metro cuadrado  $(Wb/m<sup>2</sup>)$

*Densidad de flujo magnético Conversión de unidades*

- Medición: **Fuerza magnetomotriz** in Amperio-Turn (AT)  $\bullet$ *Fuerza magnetomotriz Conversión de unidades*
- Medición: **Potencial eléctrico** in Voltio (V), Kilovoltio (kV) *Potencial eléctrico Conversión de unidades*
- Medición: **Resistividad eléctrica** in Ohm Metro (Ω\*m) *Resistividad eléctrica Conversión de unidades*

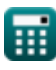

*AC Machines Formulas...* 13/14

Medición: **Carga eléctrica específica** in Conductor de amperios por metro (Ac/m)

*Carga eléctrica específica Conversión de unidades*

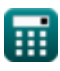

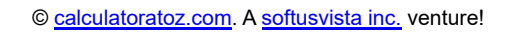

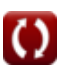

### **Consulte otras listas de fórmulas**

**Máquinas de CA FórmulasMáquinas de CC Fórmulas** 

¡Siéntete libre de COMPARTIR este documento con tus amigos!

#### **PDF Disponible en**

[English](https://www.calculatoratoz.com/PDF/Nodes/9747/Ac-machines-Formulas_en.PDF) [Spanish](https://www.calculatoratoz.com/PDF/Nodes/9747/Ac-machines-Formulas_es.PDF) [French](https://www.calculatoratoz.com/PDF/Nodes/9747/Ac-machines-Formulas_fr.PDF) [German](https://www.calculatoratoz.com/PDF/Nodes/9747/Ac-machines-Formulas_de.PDF) [Russian](https://www.calculatoratoz.com/PDF/Nodes/9747/Ac-machines-Formulas_ru.PDF) [Italian](https://www.calculatoratoz.com/PDF/Nodes/9747/Ac-machines-Formulas_it.PDF) [Portuguese](https://www.calculatoratoz.com/PDF/Nodes/9747/Ac-machines-Formulas_pt.PDF) [Polish](https://www.calculatoratoz.com/PDF/Nodes/9747/Ac-machines-Formulas_pl.PDF) [Dutch](https://www.calculatoratoz.com/PDF/Nodes/9747/Ac-machines-Formulas_nl.PDF)

*7/8/2023 | 2:22:30 AM UTC [Por favor, deje sus comentarios aquí...](https://docs.google.com/forms/d/e/1FAIpQLSf4b4wDgl-KBPJGChMJCxFlqrHvFdmw4Z8WHDP7MoWEdk8QOw/viewform?usp=pp_url&entry.1491156970=M%C3%A1quinas%20de%20CA%20F%C3%B3rmulas)*